### **New Zealand's e-Register**

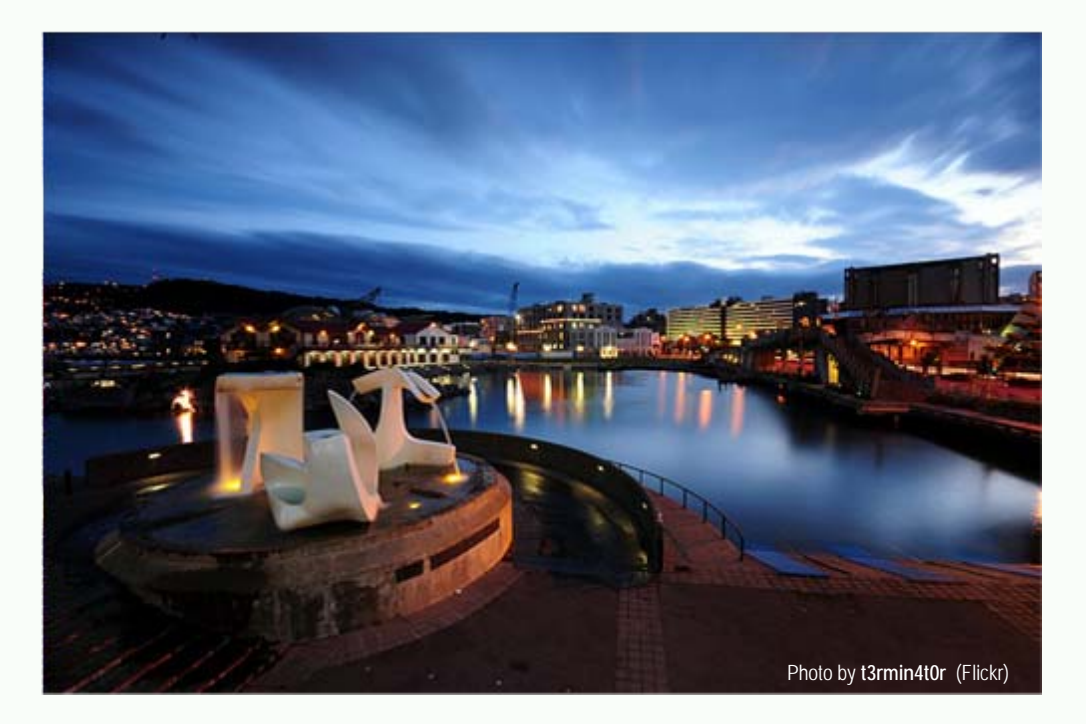

Madrid, 29 June 2010 Presented by Carlee Reid Authentication Unit, New Zealand

THE DEPARTMENT OF INTERNAL AFFAIRS

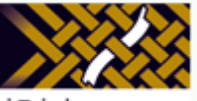

Te Tari Taiwhenua

# **How we register an Apostille in our e-Register**

- Custom built e-Register
- **Automated process** 
	- Database sends Apostille data to e-Register.
	- For security e-Register doesn't talk directly to database.
	- Data exported from database to intermediate file on different server. e-Register searches this table and returns result.

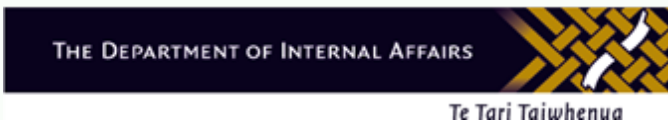

# **How we register an Apostille in our e-Register**

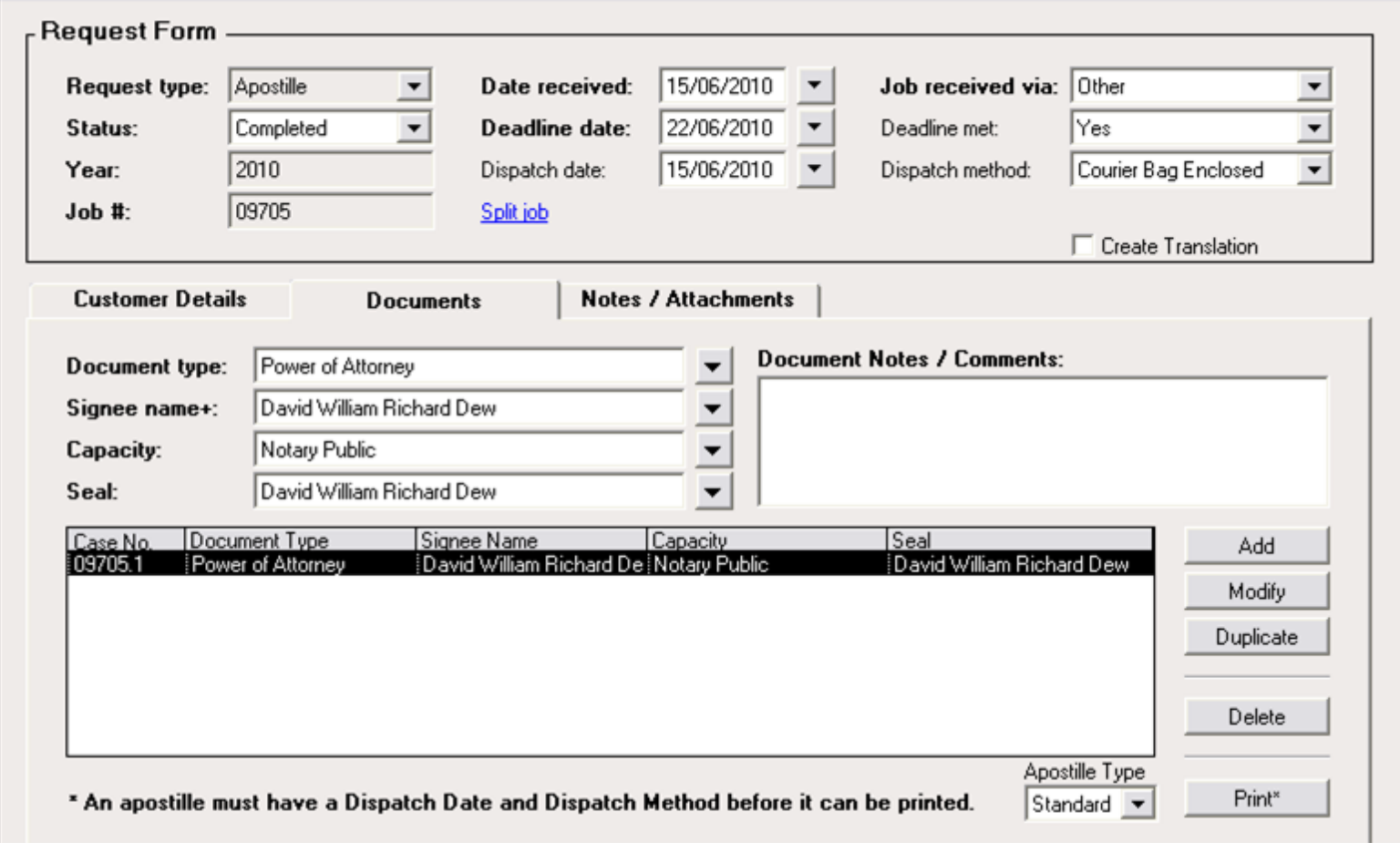

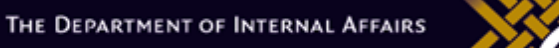

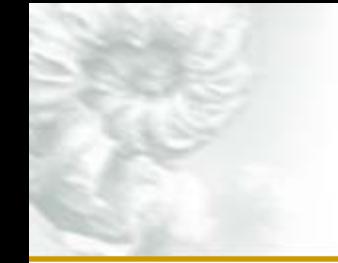

**Why we chose to create a custom e-Register**

- The free e-Register software requires manual input of Apostille data.
	- extra workload for small team
	- potential for errors
	- repetition of task
- Custom built e-Register takes data directly from database.

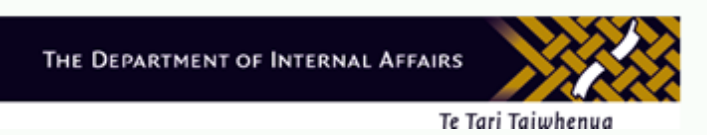

- **Process of creating custom e-Register longer and** more complicated than anticipated.
	- Should have used free e-Register while developing custom e-Register.
- Our e-Register is very simple
	- HCCH e-Register allows addition of e-Apostille digital fingerprint
	- Other e-Registers have Apostille image, extra security features
		- Raises issue of right to copy and store underlying documents

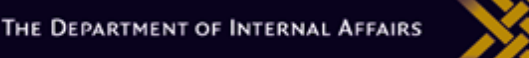

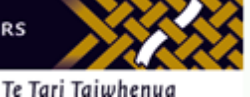

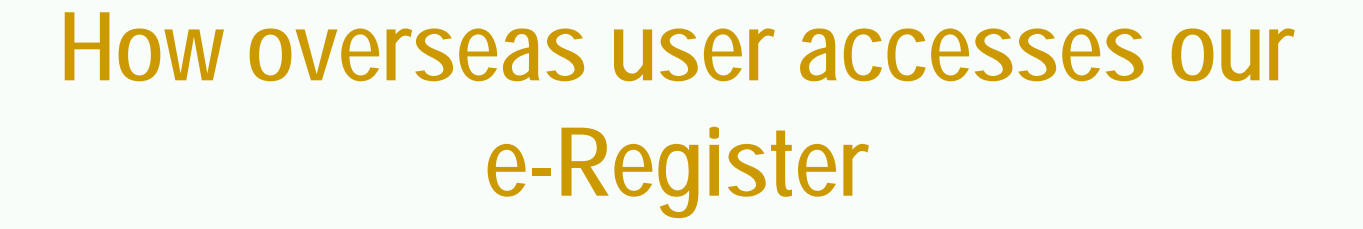

- Our Apostille/e-Apostille certificates direct user to e-Register on website:
	- "To verify this Apostille certificate go to www.dia.govt.nz/apostille and click on the e-Register"

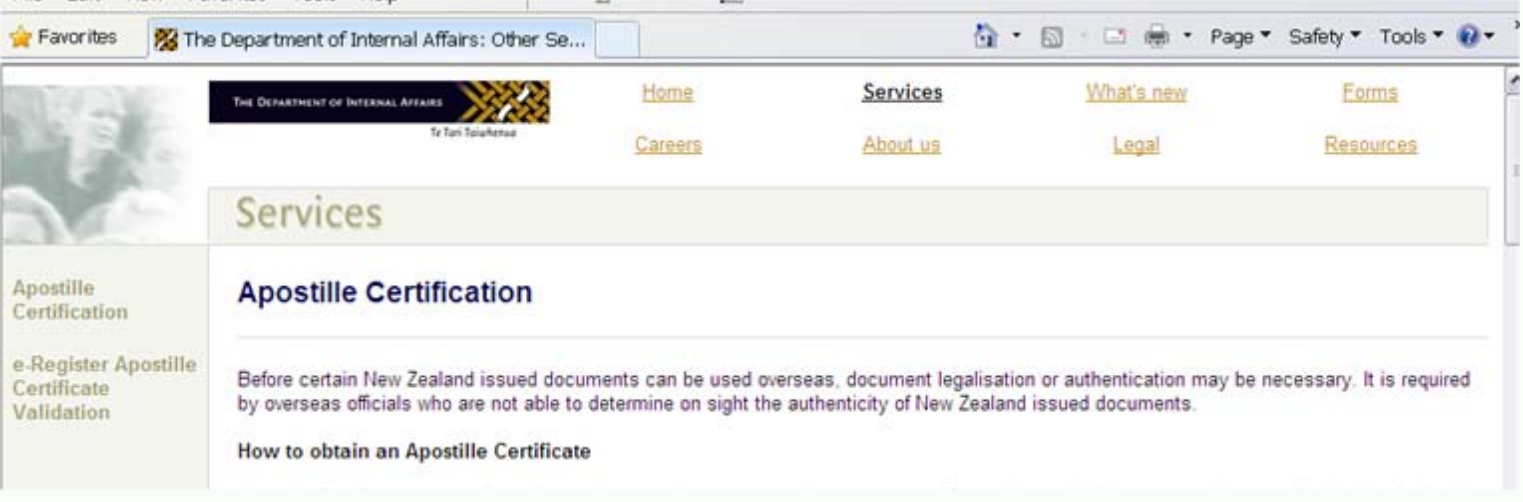

THE DEPARTMENT OF INTERNAL AFFAIRS

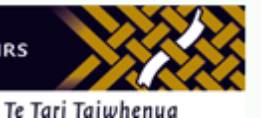

## **How overseas user accesses our e-Register**

#### User enters Apostille number and issue date:

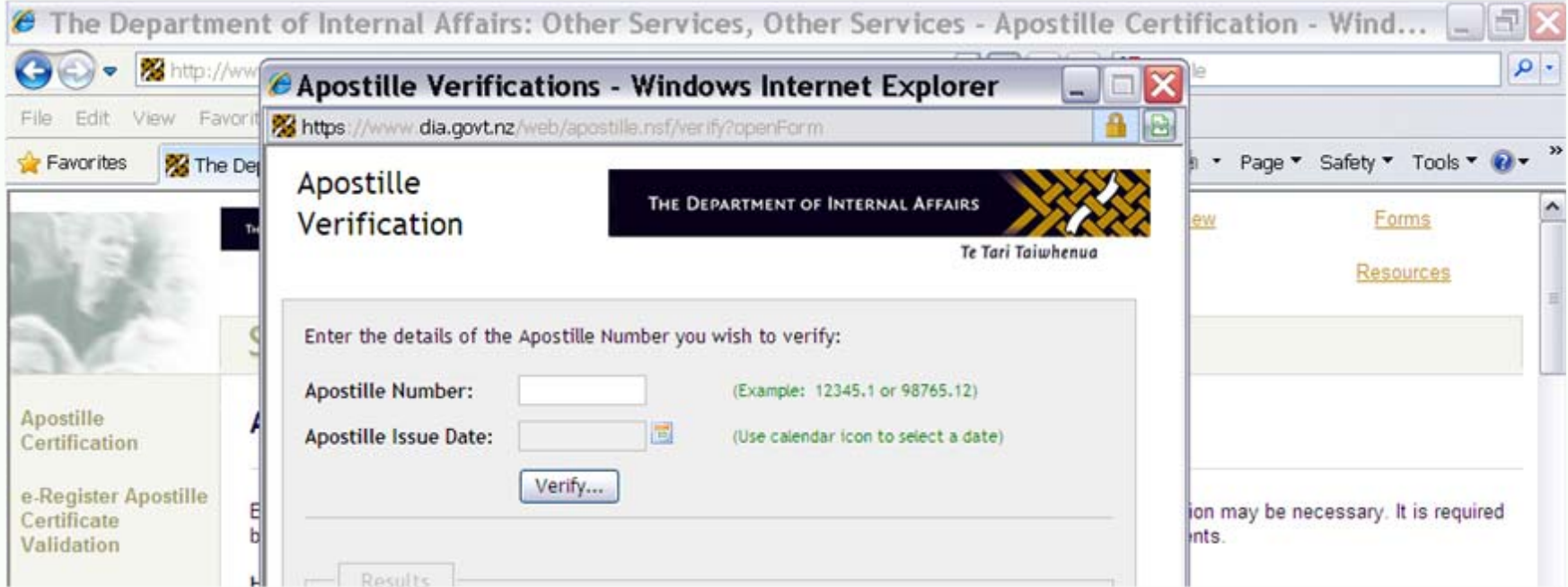

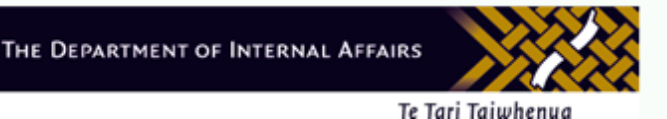

### **How overseas user accesses our e-Register**

User views pop up confirmation box:

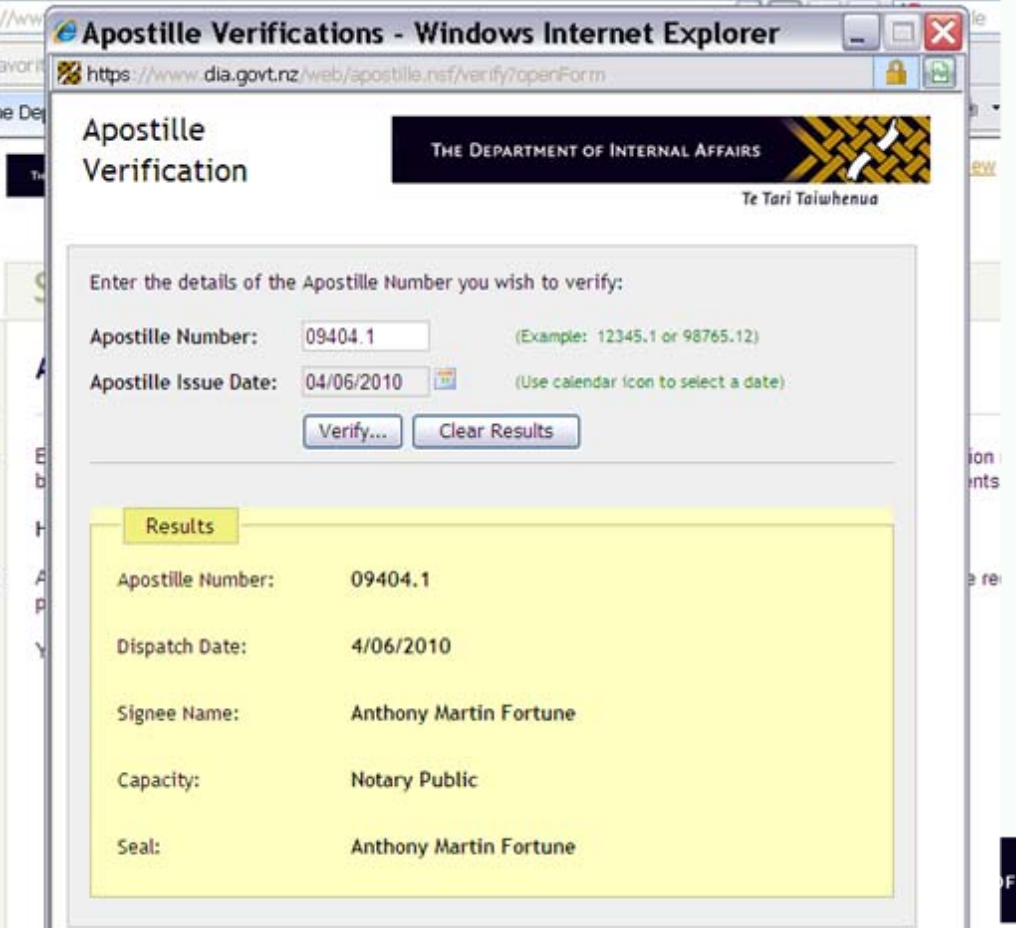

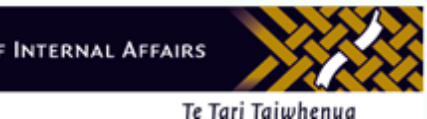

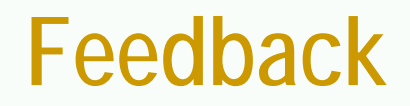

- Web traffic statistics:
	- 71 e-Register requests since launch in April 2010 – 211 visits from inactive viewers
- Initial glitches - coding
- 106 views of HCCH 'The ABCs of Apostilles' brochure

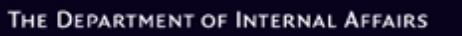

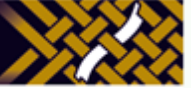

Te Tari Taiwhenua

# **Future improvements**

- $\mathbb{R}^n$  To improve accessibility we are translating website into our main customer languages:
	- Spanish, French, German, Korean, Arabic, simplified & traditional Chinese
- We will adopt trilingual Apostille.
- $\overline{\mathbb{R}^2}$  Look at adopting innovations of other e-Registers:
	- Including authentications
	- Scanned image of Apostille
	- e-Apostille fingerprint

THE DEPARTMENT OF INTERNAL AFFAIRS

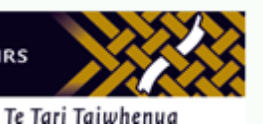

### **Thank you for your attention**

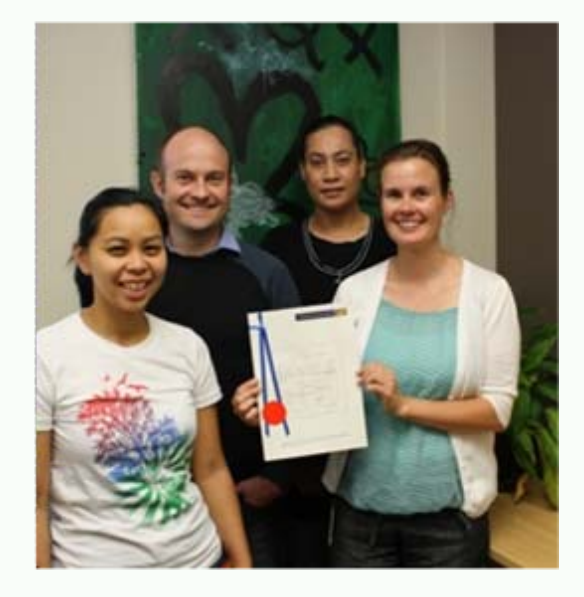

**Carlee Reid**Team Leader, Authentication Unit Department of Internal Affairs Wellington, New Zealand Tel: +64 4 470 2928carlee.reid@parliament.govt.nz

THE DEPARTMENT OF INTERNAL AFFAIRS

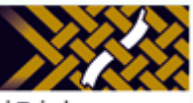

Te Tari Taiwhenua